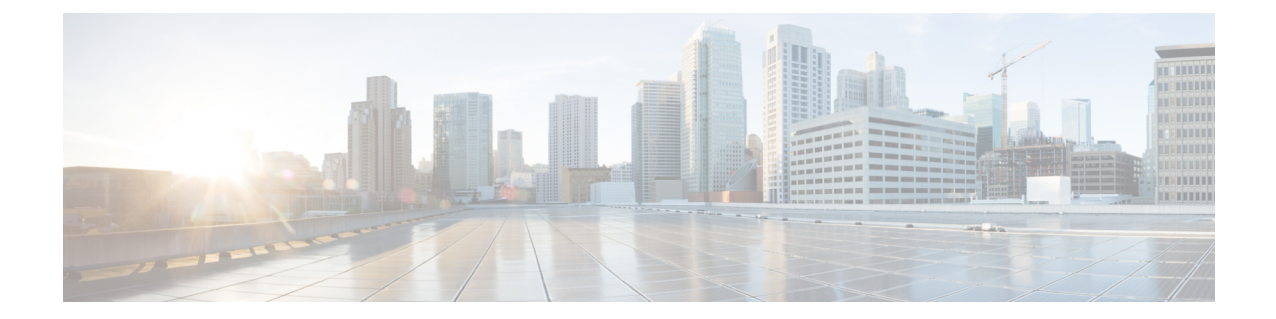

# サーバ グループ レベルでの **AAA** ドメイン ストリッピング

サーバ グループ レベルでの AAA ドメイン ストリッピング機能を使用すると、ドメイン スト リッピングをサーバ グループ レベルで設定できます。

- サーバ グループ レベルでの AAA ドメイン ストリッピングに関する情報 (1 ページ)
- サーバ レベル グループでの AAA ドメイン ストリッピングの設定方法 (2 ページ)
- サーバ グループ レベルでの AAA ドメイン ストリッピングの設定例 (3 ページ)
- その他の参考資料 (3 ページ)
- サーバ グループ レベルでの AAA ドメイン ストリッピングの機能情報 (5 ページ)

# サーバ グループ レベルでの **AAA** ドメイン ストリッピン グに関する情報

**radius-server domain-stripping** コマンドを使用して、グローバルレベルで受信したユーザー名 からドメイン名を削除できます。 **radius-server domain-stripping** コマンドを設定すると、 「user@example.com」を含むすべての AAA 要求のユーザー名が「user」に再フォーマットさ れてリモート RADIUS サーバーに送信されます。ドメイン名は要求から削除されます。

(注) ドメイン ストリッピングは TACACS 設定では行われません。

AAA ブロードキャスト アカウンティング機能を有効にすると、アカウンティング情報を複数 の AAA サーバーに同時に送信できます。つまり、アカウンティング情報を 1 つまた複数の AAA サーバーに同時にブロードキャストすることが可能です。この機能を使用すると、プラ イベートおよびパブリック AAA サーバーにアカウント情報を送信できます。この機能では、 音声アプリケーションによる課金情報も提供されます。

サーバーグループ RADIUS コンフィギュレーション モードで **domain-stripping** コマンドを使 用すると、ドメインストリッピングをサーバーグループレベルで設定できます。サーバー単位 のグループ コンフィギュレーションはグローバル コンフィギュレーションを上書きします。

ドメインストリッピングが、グローバルではイネーブルではないがサーバーグループでイネー ブルになっている場合、そのサーバー グループに対してのみイネーブルになります。また、 Virtual Routing andForwarding(VRF)固有のドメイン ストリッピングがグローバルで設定され ていて、別の VRF のドメイン ストリッピングがサーバー グループで設定されている場合、ド メイン ストリッピングは両方の VRF でイネーブルになります。VRF の設定は、サーバーグ ループコンフィギュレーションモードから取得されます。サーバーグループコンフィギュレー ションがグローバルコンフィギュレーションモードでディセーブルになっているが、サーバー グループ コンフィギュレーション モードで使用可能である場合、サーバーグループ コンフィ ギュレーション モードでのすべての設定が適用可能です。

ドメイン ストリッピングおよびブロードキャスト アカウンティングを設定した後で、設定ご とに別個のアカウンティング レコードを作成できます。

## サーバ レベル グループでの **AAA** ドメイン ストリッピン グの設定方法

### サーバー グループ レベルでのドメイン ストリッピングの設定

手順の概要

- **1. enable**
- **2. configure terminal**
- **3. aaa new-model**
- **4. aaa group server radius** *server-name*
- **5. domain-stripping** [**strip-suffix** *word*] [**right-to-left** ] [**prefix-delimiter** *word*] [**delimiter** *word*]
- **6. end**

#### 手順の詳細

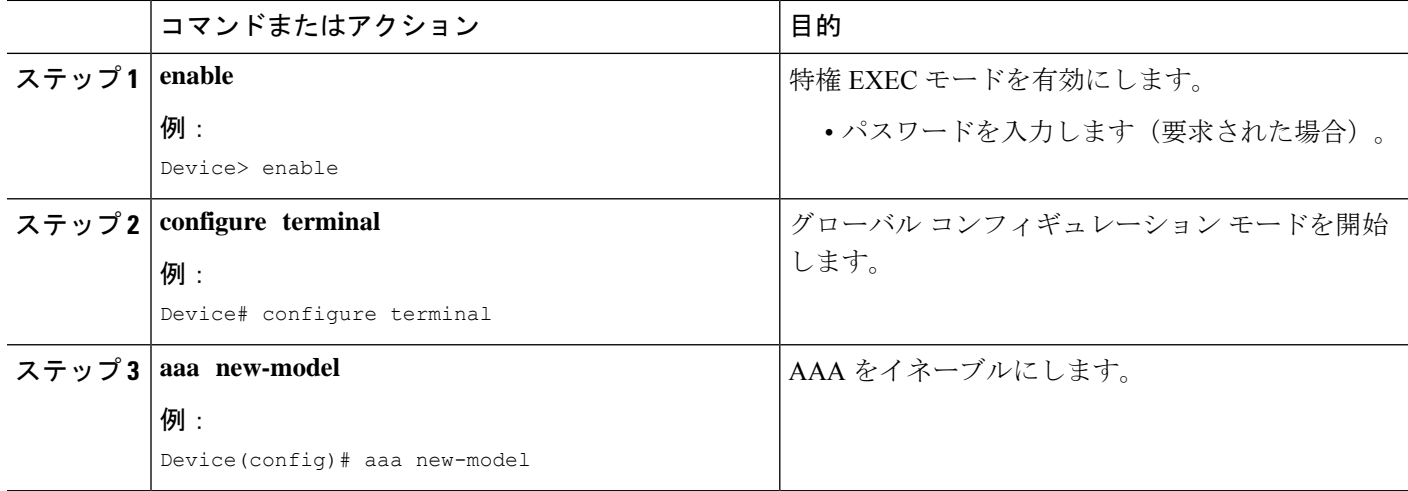

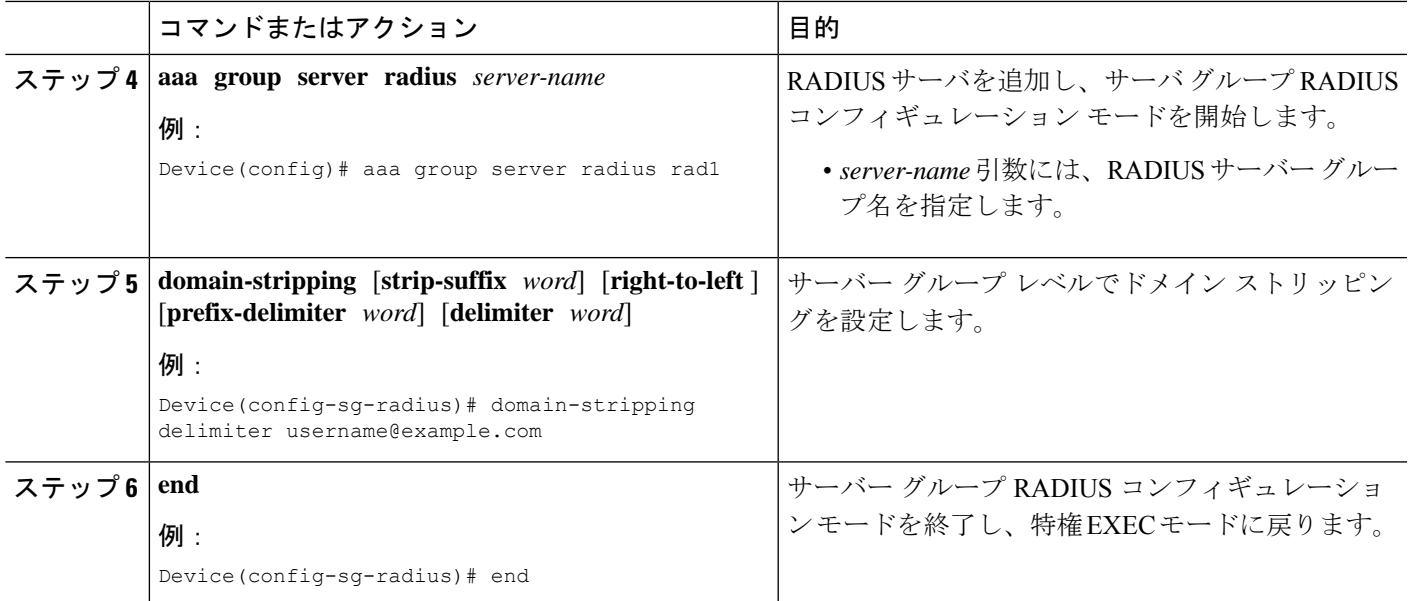

# サーバ グループ レベルでの **AAA** ドメイン ストリッピン グの設定例

### 例:サーバ グループ レベルでの **AAA** ドメイン ストリッピング

次に、サーバ グループ レベルでのドメイン ストリッピング設定の例を示します。

Device> **enable** Device# **configure terminal** Device(config)# **aaa new-model** Device(config)# **aaa group server radius rad1** Device(config-sg-radius)# **domain-stripping right-to-left delimiter @\$/** Device(config-sg-radius)# **end**

### その他の参考資料

ここでは、認証の設定機能に関する関連資料について説明します。

### 関連資料

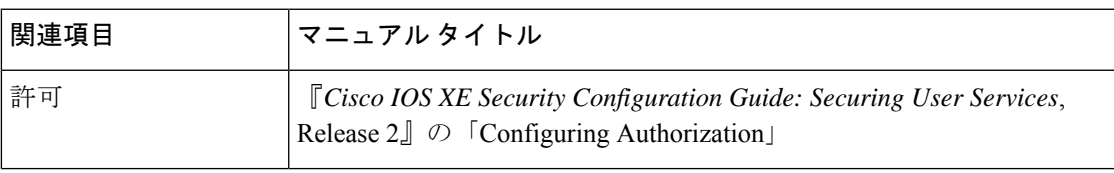

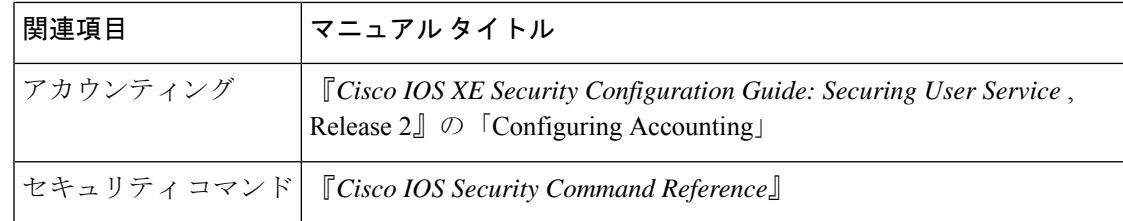

### 標準

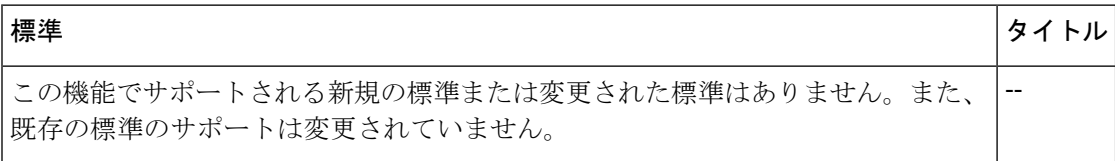

#### **MIB**

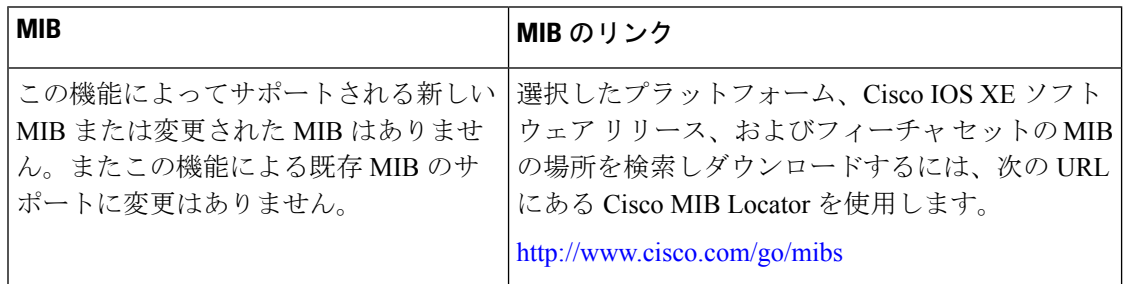

### **RFC**

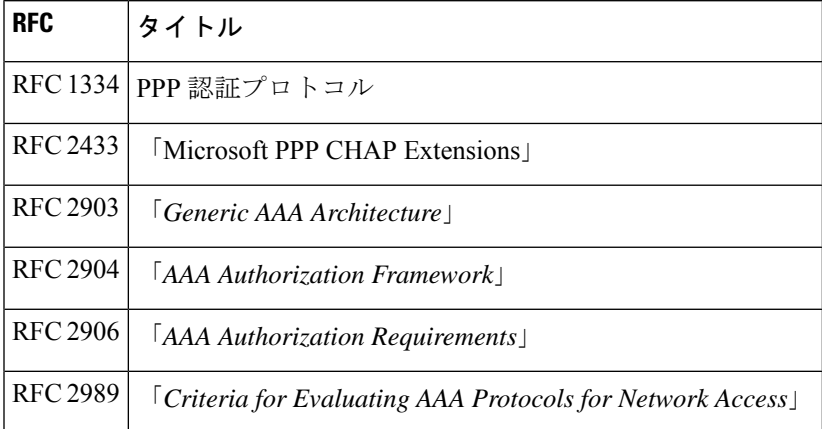

シスコのテクニカル サポート

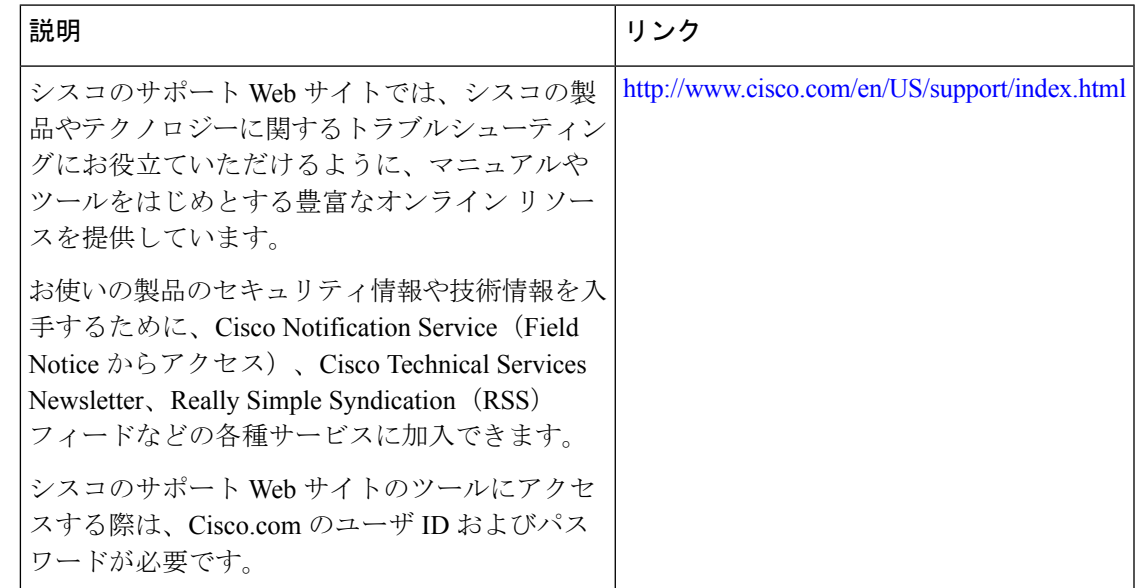

## サーバ グループ レベルでの **AAA** ドメイン ストリッピン グの機能情報

次の表に、このモジュールで説明した機能に関するリリース情報を示します。この表は、ソフ トウェア リリース トレインで各機能のサポートが導入されたときのソフトウェア リリースだ けを示しています。その機能は、特に断りがない限り、それ以降の一連のソフトウェアリリー スでもサポートされます。

プラットフォームのサポートおよびシスコソフトウェアイメージのサポートに関する情報を検 索するには、Cisco Feature Navigator を使用します。Cisco Feature Navigator にアクセスするに は、[www.cisco.com/go/cfn](http://www.cisco.com/go/cfn) に移動します。Cisco.com のアカウントは必要ありません。

#### 表 **<sup>1</sup> :** サーバ グループ レベルでの **AAA** ドメイン ストリッピングの機能情報

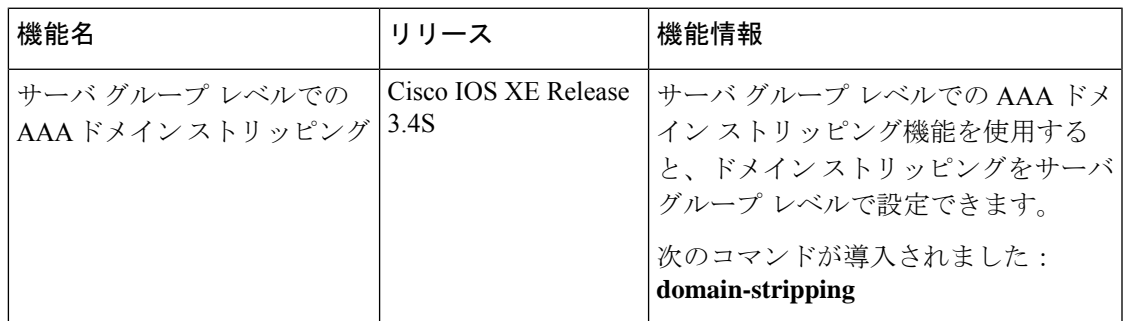

Ι

サーバ グループ レベルでの **AAA** ドメイン ストリッピングの機能情報

翻訳について

このドキュメントは、米国シスコ発行ドキュメントの参考和訳です。リンク情報につきましては 、日本語版掲載時点で、英語版にアップデートがあり、リンク先のページが移動/変更されている 場合がありますことをご了承ください。あくまでも参考和訳となりますので、正式な内容につい ては米国サイトのドキュメントを参照ください。